Computer Science Curriculum for Schools

# Model Curriculum and Teaching Material for K-12 Indian Schools

Release 2007

(This document is - March 2007 draft)

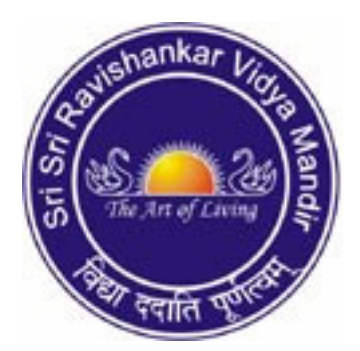

Sri Sri Ravishankar Vidya Mandir (SSRVM)

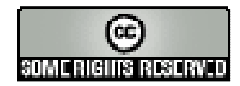

#### **About SSRVM**

**The Sri Sri Ravishankar Vidya Mandir (SSRVM) Trust** was founded in the year 1999 as a Charitable Spiritual and Educational Public Institution to impart value education in a stress-free and child friendly environment. The SSRVM vision is to enable students to blossom to their fullest potential and the mission is to establish educational institutions where learning is fun. Within a short span of five years, SSRVM has established 64 institutions in 16 States across the country. The target is to establish one school in every district of India.

#### **SSRVM Curriculum, Computer Science, 2007 Edition**

The teaching material for the SSRVM schools is developed by the SSRVM Academic Council. This supplements the curriculum prescribed by Board (ICSE/CBSE/State) with which a school may be affiliated. Members of the SSRVM Academic Council may induct committees for developing specific parts of the syllabus. All members serve voluntarily and without compensation. Users should check that they have the latest edition of any SSRVM curriculum. These may be obtained from http://www.ssrvm.org/

Comments and other requests should be addressed to:

The Academic Council, Sri Sri Ravishankar Vidya Mandir Trust #1897/A, 26<sup>th</sup> Main, Southend C Cross Road 9<sup>th</sup> Block, Jayanagar Bangalore – 560 069, INDIA **email: info@ssrvm.org**

The distribution and usage of this Curriculum are as per the Creative Commons license – Attribution-Share Alike. See **http://creativecommons.org/licenses/by-sa/2.5/** for details**.** A brief excerpt from the license is given below.

#### **You are free:**

- to copy, distribute, display, and perform the work
- to make derivative works
- to make commercial use of the work

#### **Under the following conditions:**

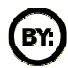

**Attribution**. You must attribute the work in the manner specified by the author or licensor.

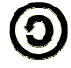

**Share Alike**. If you alter, transform, or build upon this work, you may distribute the resulting work only under a license identical to this one.

# **SSRVM Curriculum, Computer Science, 2007 Edition**

#### **Abstract:**

This curriculum is an attempt at defining the computer science syllabus for K-12 schools in the Indian educational system. It specifies (i) "what" should be taught in each standard, along with an attempt to explain "why" and (ii) "how" it should be taught, by giving sample lesson material and worksheets for each topic. The scope is currently limited to schools in urban areas and following the ICSE Board.

**Coordinator:** Sridhar Iyer (IIT Bombay and SSRVM Academic Council).

**Syllabus Authors:** Malati Baru, Sridhar Iyer and Umesh Bellur (IIT Bombay).

#### **Syllabus Reviewers:**

To be confirmed To be confirmed Poonam Sodhi (Dy Secretary, Syllabus) M.A. Khader (Head, Curriculum)

#### **SSRVM Teacher Trainers Trainers Accord Professors/Researchers**

Swami Suryapad (Trustee) Abhiram Ranade (IIT Bombay) Muralidhar Koteshwar (Trustee) Om Damani (IIT Bombay)

Jayalaxmy Swamy ( SSRVM Mulund) | Varsha Apte (IIT Bombay) Niharika Luthia (SSRVM Mulund) Savita Bharadwaj (SSRVM Mulund) | Abhijit Deshpande (IIT Madras)

#### **(More SSRVM Teacher Trainers)** Mangala Sunder K. (IIT Madras)

**ICSE Council Officers Accessible Council COVID- NCERT Functionaries** 

Sharat Chandran (IIT Bombay)

Hema Murthy (IIT Madras) Sasi Kumar (CDAC Mumbai) G. Nagarjuna (HBCSE, Mumbai) C. Mani (Kendriya Vidyalaya)

Shravan Bharatulwar (SSRVM Varthur) | Anitha Kurien (Kendriya Vidyalaya)

(This list will change to finally include all those give detailed review comments)

#### **Lesson Material Contributors:**

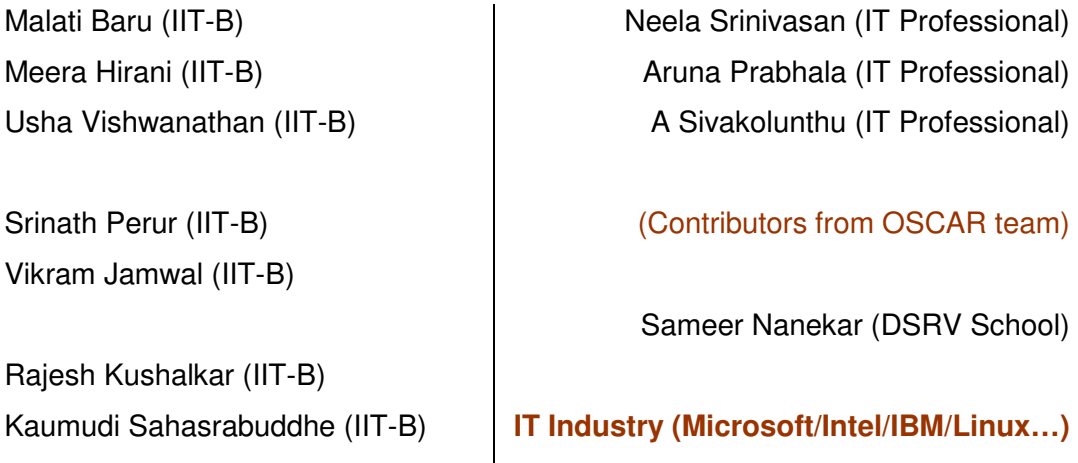

(This list will change to finally include all those who contribute material)

#### **Lesson Material Reviewers:**

Sridhar Iyer (IITB) **Jayalaxmy Swamy (SSRVM, Mulund)** Subhadra Ramachandran (IITB)

Anitha Kurien (Kendriya Vidyalaya) **(More SSRVM Teacher Trainers)**

Malati Baru (IITB) Niharika Luthia (SSRVM, Mulund) C. Vijayalakshmi (IITB) Savita Bharadwaj (SSRVM Mulund)

(This list will change to finally include all those give review comments for lessons)

#### **Acknowledgements:**

**(Names of SSRVM staff, volunteers and other persons who contributed to discussions** *or* **supporting activities)** 

# **Contents**

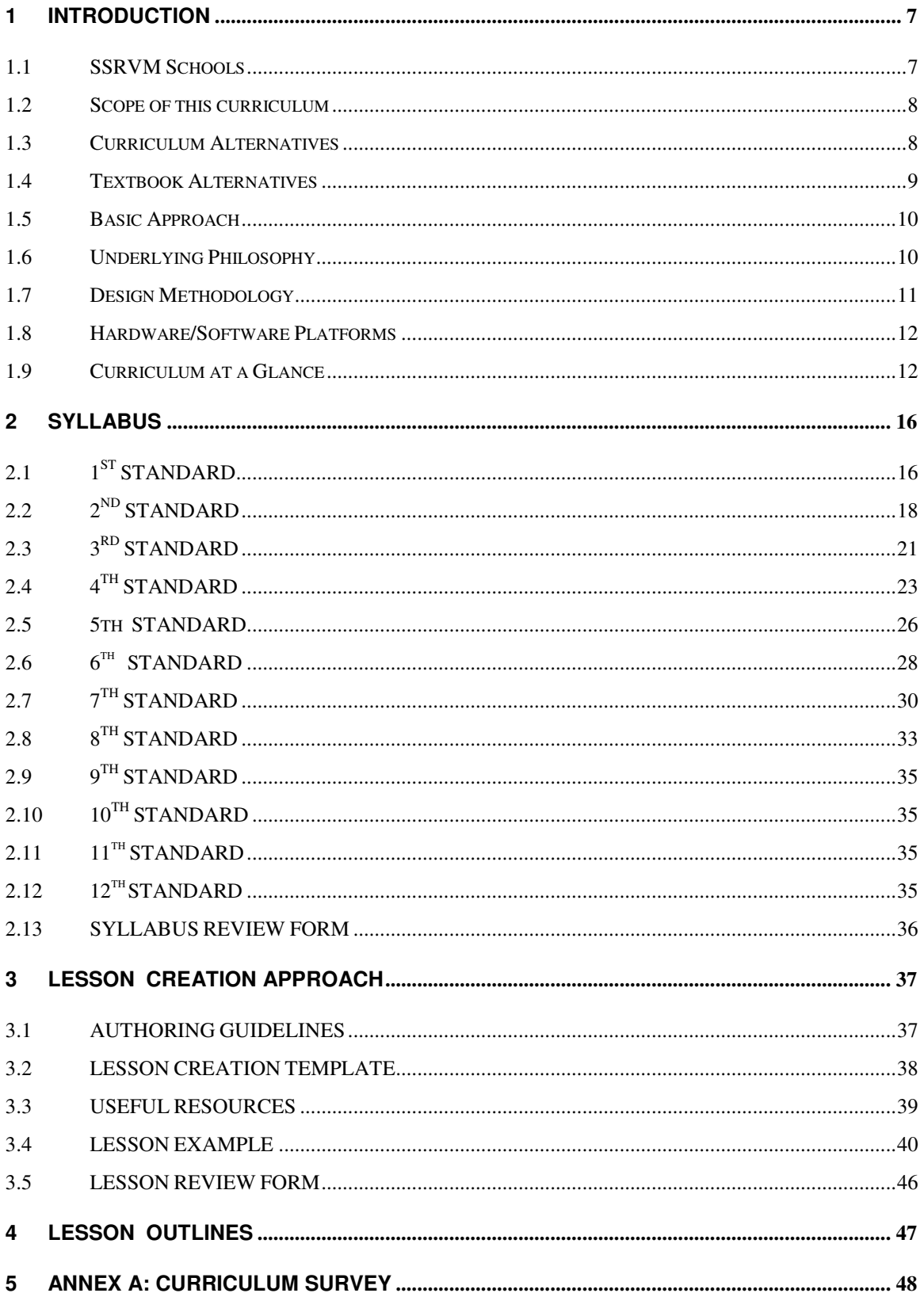

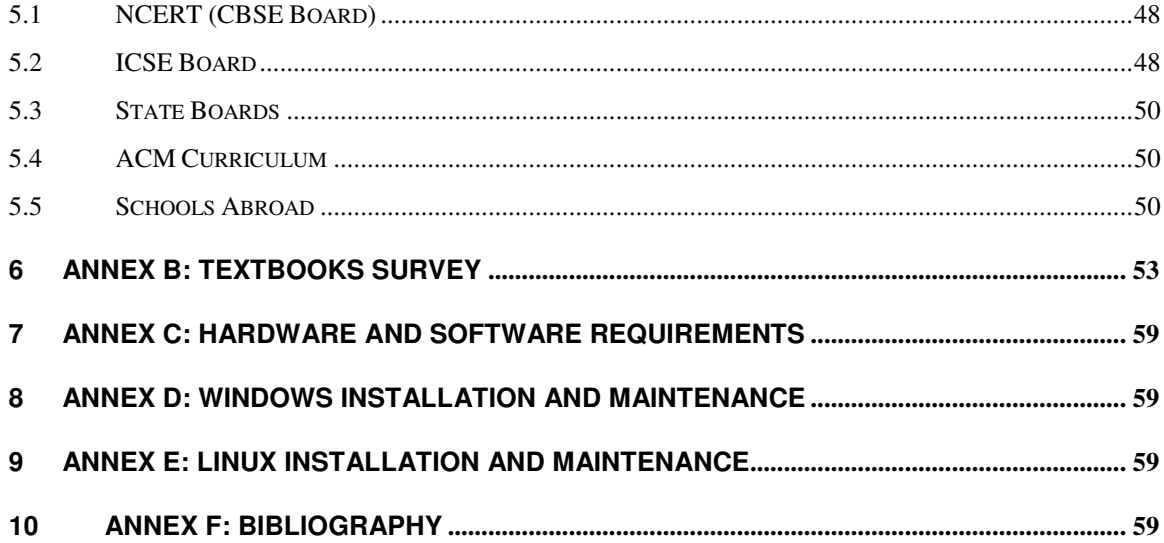

# **SSRVM Curriculum, Computer Science, 2007 Edition**

#### **1 INTRODUCTION**

Children today are exposed to a wide presence of computers (in homes and elsewhere). Their natural curiosity leads them to explore these "interesting toys". They often learn on their own (or from friends, parents etc.) to use a computer for a variety of purposes. Sometimes this leads to learning undesirable habits (playing on a computer for hours), incorrect usage, as well as unsafe usage (ignorance of the risks in Internet access). Hence it is desirable for schools to introduce learning about computers as part of the curriculum itself.

Now it is necessary to take note of what computer usage is prevalent among children of a given age group and introduce those topics into the curriculum itself, in a suitable manner. Otherwise the school curriculum would lag behind the learning in other settings, leading to boredom, in addition to the dangers of incorrect/ignorant usage. Also, new computer-based tools and technologies are constantly finding their way into popular use. So it is necessary for the curriculum to be dynamic and adapt appropriately to the introduction of new tools, while simultaneously keeping a focus on conceptual learning. Moreover, there should not be emphasis on learning computers at the expense of other subjects/activities and the curriculum should be well-balanced. This document is an attempt at defining the details of what we believe is an appropriate, balanced curriculum for computer science in schools. We emphasize (i) learning of concepts associated with various tools, rather than just the usage skills of a specific tool and (ii) learning of more than one operating system/tool for doing a given task.

#### **1.1 SSRVM Schools**

The SSRVM (Sri Sri Ravishankar Vidya Mandir) group of schools is an initiative in value education. The goal is to provide stress-free education that enables children to blossom to their fullest potential; broaden the vision and deepen the roots. There are currently around 64 schools all over India and the goal is to establish many more. The SSRVM curriculum is based on the NCERT and ICSE syllabus.

#### **1.2 Scope of this curriculum**

The scope of this curriculum includes defining the computer science syllabus for the SSRVM schools and creating the learning material (lesson outlines and worksheets) for each topic. The scope is currently limited to:

- Computer science as the subject.
- Standards K-12 in SSRVM schools in urban areas.
- Schools following the ICSE system.

The scope for this 2007 edition *does not include* teaching computer skills by integrating the use of computers into other subjects. The scope will later be expanded to include:

- E-learning: Using computer-based tools and applications to learn other subjects.
- Schools in rural and tribal areas in India.
- Schools following the CBSE and other State Board systems.

#### **1.3 Curriculum Alternatives**

A review of current K-12 computer science curricula being followed in India and abroad is given in Annex A. A summary is as follows:

- The CBSE Board follows the NCERT framework. The NCERT (National Council of Educational Research and Training) classifies the needs into 6 categories: Fundamental Operations and Concepts, Social and Ethical Issues, IT Tools, Communication Tools, Technology Research Tools and Problem Solving. At the end of each level: Primary, Middle and Secondary schools, some learning outcomes are prescribed. Currently, the detailing work is still ongoing.
- The ICSE Board has Computers as a core subject from  $1<sup>st</sup>$  to  $8<sup>th</sup>$  standard. In  $9<sup>th</sup>$  and  $10<sup>th</sup>$  standard it is an elective subject. The syllabus for  $9<sup>th</sup>$  and  $10<sup>th</sup>$  is defined and publicly available. Syllabus for the lower classes is left open. Schools are free to follow textbooks by any Publisher that they find suitable.
- State Boards have introduced the subject but many details are to be defined.
- Many schools abroad integrate the teaching of computers into other subjects. A well defined methodology for doing so is given in the recent ACM Task Force Report on a model curriculum to integrate CS/IT into the K-12 schools. Computer skills are learnt

by carrying out projects and computer-based activities in other subjects. Such an integrated model is desirable but this approach is not yet suitable for Indian schools. Two key limiting factors are the lack of various resources and low computer skills among the teachers. Hence implementing a model similar to ACM, is not feasible.

• Due to lack of time, we only did some preliminary surveys of the curriculum being followed in developing nations. Nevertheless, given the diversity and specific conditions of the Indian context, we feel that simply adopting the curriculum from elsewhere, even after some modifications, is unlikely to work.

This document is an attempt towards addressing the question: "What computer-related topics should be taught in each standard and why?" especially in the Indian context.

#### **1.4 Textbook Alternatives**

A review of current textbooks available for computer teaching in Indian schools is given in Annex B. A summary is as follows:

- Books from many reputed textbook publishers, including Oxford, Jeevandeep, Kalra, Rachna Sagar, Navneet, Frank Bros and ILFS were studied.
- Most of the authors have attempted to provide a good, age-appropriate treatment of any given topic. Some of the books provide a good explanation for many topics. Most books provide good suggestions for activities but are often very specific to tools such MS Word, Excel. Many books have a lot of screenshots of the tools and insufficient emphasis on conceptual learning. In a few cases, it is not clear whether the book is meant to be read by the students or be used as a guide by the teacher.
- Moreover there is a wide variation in the interpretation of the syllabus leading to nonuniform emphasis. Even in a given textbook, the relative emphasis of the various topics is sometimes inappropriate. Sometimes the contents for an entire year deals with learning intricate details of one of the tools mentioned above. As a result, we did not find any to be consistently suitable, throughout the various standards and topics.
- Different schools seem to be following different books. Some do not follow any book but simply leave it to the teacher's creativity and resourcefulness to do the needful. As a result, there is a wide variation in the computer curriculum being taught, even among schools that are affiliated to the same Board.

This document attempts a detailed specification of the computer science syllabus along with examples of the lesson material for each topic. It is hoped that these details will enable textbook authors to exercise their creativity in the explanation of a given topic, rather than the choice of the topics themselves. In other words, they should be free to focus on the "how to teach", rather than deal with "what to teach" and "why".

#### **1.5 Basic Approach**

The approach followed for designing this curriculum is:

- 1. Define what should be taught in each standard and **why.** This is done by identifying (i) the age-appropriate learning goals for each standard and (ii) the examination syllabus as given by the Affiliation Board (ICSE, in this case).
- 2. Create the contents (sample lesson plans and worksheets) for each sub-topic.
- 3. Conduct a rigorous review of the syllabus as well as the contents created. The main criteria for the syllabus review are soundness and completeness, while those for the contents review are usefulness and child-friendliness.

The computer curriculum for each standard is broadly divided into three groups:

- 1. **Concepts**: Learning computer science concepts that are generally useful in many areas as well as some concepts that are specific to computer usage/functioning.
- 2. **Usage Skills**: Developing hands-on skill in the use of various hardware/software and programming packages/languages.
- 3. **Social Aspects:** Understanding ethical and security related issues of computer and Internet usage.

#### **1.6 Underlying Philosophy**

The emphasis is on understanding the concepts behind various computer-based activities, rather than just the usage skills of specific tools. In higher classes, there is exposure to learning more than one operating system or tool for performing a given activity. Detailed lessons for hands-on laboratory exercises in using specific tools are also provided. It is hoped that such a concept-oriented approach will equip the children to be self-learners and enable them to cope with the inevitable advent of new tools and technologies of the future.

The design approach of this curriculum is to keep the primary section as elementary as possible, have a slight ramp up during middle school and further ramp up in secondary section to meet the syllabus prescribed for the Board exams. A summary is as follows:

- Primary Section (1<sup>st</sup> to  $4<sup>th</sup>$ ) Get the children to be familiar with the computer and that it has many interesting uses. Introduce the capabilities of a standalone computer without doing any programming. Emphasis on just providing exposure to basic skills. Some elementary social aspects and the concept of logical, step-wise, thinking.
- Middle Section  $(5^{th}$  to  $7^{th}$ ) Get the children to learn how to control the computer. Skilled use of a standalone computer, including configuration-level programming (change settings and customize applications). Introduce the power of Internet applications (email and search). Emphasis on social aspects – keeping oneself safe and ethical usage. Introduce an elementary programming language. Introduce general concepts behind some of the skills learnt, such as algorithms etc.
- Secondary Section ( $8<sup>th</sup>$  to  $10<sup>th</sup>$ ) Full fledged control of the standalone system and skilled navigation of the networked world. Emphasis on learning concepts of broad applicability. Other topics of the syllabus, including using a programming language, as stipulated for the Board examination.
- Higher Secondary Section (11<sup>th</sup> to 12<sup>th</sup>) Mostly follow the syllabus given for the Board examination. Highlight the underlying concepts, without over-doing it.

For the various topics, this syllabus follows the NCERT classification as far as possible. The group "**Concepts**" is broader than and includes the NCERT category of Fundamental operations and concepts. The group "**Usage Skills**" corresponds to the NCERT categories of IT tools (increase productivity), Communication tools (collaboration and publishing), Technology research tools (locate and collect information) and Problem solving tools (advanced uses of the computer). The group "**Social Aspects**" is the same as the NCERT category of Social and Ethical issues.

An emphasis is given to hands-on, laboratory work, wherever appropriate. As a result, any given topic can be classified along three axes:

- 1. The grade it is intended for (primary, middle or high school).
- 2. The group it belongs to (skills, social aspects or concepts).
- 3. The mode of its teaching (theory or lab).

#### **1.7 Design Methodology**

• For each standard, the syllabus is defined by giving the topics that should be taught

(**"what"**), the reasons for doing so (**"why"**) & a schedule (**"how"**). See Section 2.

- For each topic, the detailed sub-topics that should be taught are defined by preparing a lesson outline for that topic. Some lessons may span multiple class periods. A lesson outline includes (i) a brief description of the topic and references for the teacher, (ii) a sample lesson plan that could be useful to the teacher, (iii) worksheets and activities to be done by the children and (iv) suggestions regarding evaluation and assessment. See Section 3.
- There is currently no textbook that can be directly used for this syllabus. It is hoped that these lesson outlines, along with some teacher training sessions, would be sufficient for each teacher to prepare his/her own lesson plans.
- A creative commons approach is used for generating the lessons and worksheets. All are welcome to participate in this effort. For each topic, detailed subtopics are listed; using which anyone interested can write the lesson outline. A template for doing so is given in Section 3. The lesson is then reviewed and after approval, may be incorporated into the curriculum. The author retains the rights over his/her work while at the same time allows others to use/modify it freely (without copyright issues).

#### **1.8 Hardware/Software Platforms**

The hardware resources required for each school are commonly available. During the lab, about 3 students may share each computer at a time. In case any special resources are required for a given topic, they are mentioned with the lesson outline.

The syllabus is agnostic of the software platforms and vendor-neutral. Lesson outlines are provided for both Windows XP and Linux Systems (Ubuntu). We believe that children should have exposure to both (similar to speaking more than one language). Either of them may be used for primary section but both are prescribed for secondary. Hardware specifications and software installation and maintenance guidelines are provided in Annex C, D and E.

#### **1.9 Curriculum at a Glance**

A high-level view of the curriculum is given in Tables  $1(a)$ ,  $1(b)$  and  $1(c)$ . These give a summary of the key topics included for the various sections. They show how the topics in each category (usage skills, social aspects and concepts) progress along the learning curve. The syllabus is elaborated in detail in the next section.

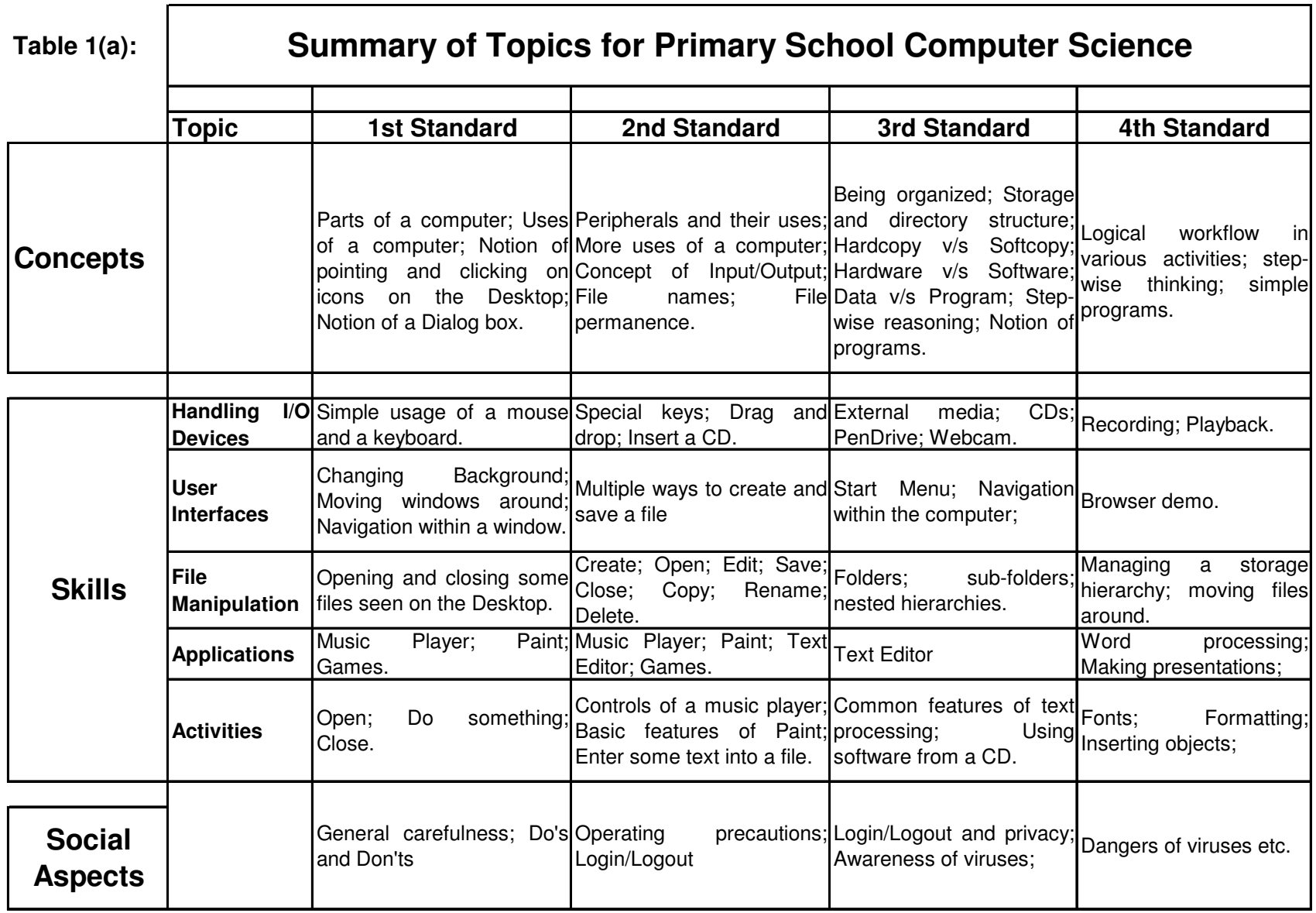

![](_page_13_Picture_383.jpeg)

![](_page_14_Picture_117.jpeg)

# **2 SYLLABUS**

A high-level view of the syllabus is given earlier in Table 1. This section defines the nextlevel of details, using a "what-why-how" approach, i.e., the topics that should be taught, followed by the reasons for doing so, followed by a schedule and more details.

For each standard, a 32-week schedule is given. Week Nos. 1, 2 and 3 are reserved for revision of the previous Standard. Week Nos. 8, 15, 24 and 31 are for revision of the current Standard. Week Nos. 16 and 32 are reserved for evaluation and assessment. Assuming 10 weeks of vacation, there is still a 10-week buffer for the teacher. This can be used for giving more time to difficult topics, for additional revisions/evaluations and for **project work.** Hence it is expected that a teacher would be able to comfortably complete the syllabus prescribed, by taking one class per week for primary, one or two classes per week for middle school and two classes per week for secondary.

# **2.1 1ST STANDARD**

**What:** At the end of 1<sup>st</sup> Std, a child should know:

- Concepts: Regard the computer as a machine with various parts and associated functions (that can be controlled/directed).
- Usage Skills: Identify all the parts of a computer; use keyboard (arrow enter/return keys) and mouse (single/double click) as input devices; open applications, such as Music, Paint, or Games and their rudimentary use.
- Social Aspects: Maintaining cleanliness; dust-free area; not spilling food etc; orderliness in handling peripherals and sharing resources.

Why: At the end of 1<sup>st</sup> Std, it is enough for a child to be able to relate to a computer as an interesting entity with various parts and functions (Existence Awareness). More topics are not required because the goal is to simply introduce the computer as a tool for doing other tasks. Since it can be a highly distracting toy, the content is deliberately low-key. However, fewer topics are not desirable because the child should not get left behind in terms of his/her peers or get overwhelmed at a later age.

**How:** There should be one class per week, roughly as per the following schedule:

![](_page_16_Picture_114.jpeg)

![](_page_17_Picture_139.jpeg)

**Comments:** It is important to keep in mind that there may be significant variance in physical and mental development among the children. It is acceptable (and expected) if some children are not able to do all the activities completely. There is time for them to catch up in the  $2^{nd}$  Std.

# **2.2 2ND STANDARD**

What: At the end of 2<sup>nd</sup> Std, a child should know:

- Concepts: Understand that different applications are used for different tasks; notion of response to commands; Input-Output.
- Usage Skills: Create, open, save, rename and delete files; different applications associated with different files/icons; familiarity with printer, CDs.
- Social Aspects: Care in handling of all computer accessories; sharing resources.

Why: At the end of 2<sup>nd</sup> Std, a child should be familiar with the versatile uses and applications of a computer (Capability Awareness). The learning of the previous Std should be reinforced and those lagging behind would catch up. The same topics should be advanced to the next level of features. Introduce at most one new topic and concepts.

**How:** There should be one class per week, roughly as per the following schedule:

![](_page_18_Picture_125.jpeg)

![](_page_19_Picture_128.jpeg)

#### **Comments:**

If a school is just introducing computers but already has a child in the  $2^{nd}$  Std, then it is advisable to have 2 classes per week instead of one, just for one year. The 1<sup>st</sup> Std portion can be done in the first half of the year while the  $2^{nd}$  Std portion can be done in the second half of the year, without putting undue pressure on the children. From the next year onwards, the children can follow the regular schedule as prescribed.

# **2.3 3RD STANDARD**

What: At the end of 3<sup>rd</sup> Std, a child should know:

- Concepts: Hardware/Software; Hardcopy/Softcopy; Directory structure; information organization, storage and retrieval; Basic step-wise reasoning; Notion of a computer language.
- Usage Skills: Use of common peripherals; Using CDs and external media; Autoinstallation of software (from CDs); file and folder manipulation; Use of common applications; Simple commands in LOGO.
- Social Aspects: Ethics, respecting other's privacy; preliminary security awareness.

Why: At the end of 3<sup>rd</sup> Std, a child should be able to find programs in a computer (Navigational Awareness). After a quick revision of the previous Std, the child should move to new topics and applications. Emphasis should be on systematic functioning & thinking. Some abstract concepts (data versus program) should begin to get included.

![](_page_20_Picture_136.jpeg)

![](_page_20_Picture_137.jpeg)

![](_page_21_Picture_122.jpeg)

![](_page_22_Picture_155.jpeg)

#### **Comments:**

If a school is just introducing computers but already has a child in the  $3<sup>rd</sup>$  Std, then it is necessary to have 2 classes per week instead of one, for one year. The  $1<sup>st</sup>$  Std portion can be done in the first quarter of the year while the  $2<sup>nd</sup>$  Std portion can be done in the second quarter of the year, since the children would have the ability to quickly grasp these topics. The  $3<sup>rd</sup>$  Std portion can be done in the third and fourth quarters of the year, at a normal pace by using 2 classes per week. From the next year onwards, the children can follow the regular schedule as prescribed.

#### **2.4 4TH STANDARD**

What: At the end of 4<sup>th</sup> Std, a child should know:

- Concepts: Information handling; Workflow notions; Keywords (Syntax).
- Usage Skills: Using common devices and applications; Information handling and movement of data between different storage areas; Word processing and elementary making of slides; rudimentary programming (using a language like LOGO).
- Social Aspects: Awareness of computer-usage posture, eye-care; Keeping the computer safe from malicious use; Ethical issues?

Why: At the end of 4<sup>th</sup> Std, a child should be able to find the necessary information to carry out simple tasks using the computer. The child should be able to configure, customize programs (Control Awareness). A child should be equipped to independently learn the preliminary use of common applications.

![](_page_22_Picture_156.jpeg)

![](_page_22_Picture_157.jpeg)

![](_page_23_Picture_117.jpeg)

![](_page_24_Picture_131.jpeg)

#### **Comments:**

If a school is just introducing computers but already has a child in the  $4<sup>th</sup>$  Std, then it is mandatory to have 2 classes per week instead of one, at least for one year. The 1<sup>st</sup> and 2<sup>nd</sup> Std portions can be done in the first half of the year. The  $3<sup>rd</sup>$  Std portion can begin in the second quarter of the year and should be completed by the fourth quarter. The  $4<sup>th</sup>$  Std portion should be taken up in the fourth quarter, at a normal pace. The portion can overflow to the first half of the next year  $(5<sup>th</sup>$  Std for these children) and then follow the regular schedule as prescribed.

At the end of Primary, a child should be proficient in the following: Operating computers and peripherals; Using multimedia and applications such as word processing; Exposure to making presentations; Awareness of privacy and security; Ability to take precautions; logical thinking and elementary programming.

Internet applications such as email and search, are not introduced in primary since it is important that a child be able to first understand the safety aspects thoroughly.

**(Note to Reviewers: Pls help to identify the key "concepts" in CS that are worth introducing at a primary level itself.)** 

#### **2.5 5th STANDARD**

**What:** At the end of 5<sup>th</sup> Std, a child should know:

- Concepts: Tabulating data; simple programs; Network-related concepts such as message exchange between computers; Security concepts of filters and firewalls.
- Usage Skills: Understanding some hardware functions [CPU, Disk], networking; Connecting to Internet; browsers; e-mail; search engines; Office applications.
- Social Aspects: Careful use of Internet: Recognize and avoid potential dangerous actions, such as opening spam mail, downloading/installing arbitrary programs.

Why: At the end of 5<sup>th</sup> Std, a child should be able to competently use common programs. Emphasis should shift from just learning how to use a tool to the underlying concepts. For example, simple concepts of searching/sorting should be introduced while learning to use a spreadsheet tool. Introduction of Internet cannot be further deferred; otherwise they may learn incorrect usage from elsewhere. There should be a major emphasis on security and safety aspects before they move to unsupervised use.

![](_page_25_Picture_144.jpeg)

**How:** There should be one or more classes per week, as per the following schedule:

![](_page_26_Picture_115.jpeg)

![](_page_27_Picture_150.jpeg)

#### **Comments:**

If a school is just introducing computers but already has a child in the  $5<sup>th</sup>$  Std, then only the Primary syllabus should be done in that year. The syllabus for both  $5<sup>th</sup>$  and  $6<sup>th</sup>$  Std may be done in the next year, using some additional classes per week. The emphasis should be on broad understanding of various features rather than specific details.

### **2.6 6th STANDARD**

**What:** At the end of 6<sup>th</sup> Std, a child should know:

- Concepts: Perform same activity using different applications and/or operating systems. Different functions of an operating system. Sequential program execution; Syntax and structured logic.
- Usage Skills: Exposure to different operating systems and tools for the same activity. Some advanced features of familiar applications, such as incorporating tables and pictures in slides; setting homepages in browsers, blocking pop-ups; Elementary system administration of a single-user machine (changing display resolution; using all features of the control panel). Introductory programming – Using BASIC.
- Social Aspects: Increased awareness of security; sharing photos or personal information over email.

**Why:** At the end of 6<sup>th</sup> Std, a child should be able to distinguish between an activity and the tools used for perform it; It is desirable to provide exposure to more than one operating system or more than one application for an activity. Notion of different programming languages should be introduced, to avoid a sudden exposure in the later standards. Emphasis on security and safety aspects of Internet usage should continue.

**How:** There should be one or more classes per week, as per the following schedule:

![](_page_28_Picture_123.jpeg)

![](_page_29_Picture_130.jpeg)

#### **Comments:**

Since the features of applications change over a period of time, it is not advisable to be too specific or rigid in this respect. As long as a child is aware of the commonly used features and is able to navigate and find how to use them when required, it is sufficient. The emphasis should be on a broad understanding rather than advanced details. Focus on concepts is important to equip a child to explore, find and learn to use new applications on his/her own.

#### **2.7 7TH STANDARD**

**What:** At the end of  $7<sup>th</sup>$  Std, a child should know:

- Concepts: Architecture such as CPU and Memory working together to accomplish an instruction; Concepts of Boolean logic and Binary arithmetic; Structured programming; Constants and variables; Branching and Looping; simple algorithms; Network architecture such as simple understanding of some protocols.
- Usage Skills: Set up of printers/scanners and installation of device drivers; Advanced

features of familiar applications, such as incorporating tables and pictures in slides; Data sorting/filtering, generating graphs; Adding animation in presentations; browser settings customization settings; Creating simple web-pages using authoring tools; Chat; Simple Programming – Using BASIC.

• Social Aspects: Reinforce the importance of security and etiquette in chat rooms or in groups like Orkut; Copyright and piracy awareness.

Why: At the end of 7<sup>th</sup> Std, a child should be able to use some applications and Internet with some competence. A child should be able to write simple structured programs.

![](_page_30_Picture_126.jpeg)

![](_page_30_Picture_127.jpeg)

![](_page_31_Picture_113.jpeg)

#### **Comments:**

The emphasis should not be on simply using applications. It should move towards understanding the concepts behind how various applications work.

# **(Note to Reviewers: Pls help to identify the key "concepts" in CS that are worth introducing at a middle school level.)**

# **2.8 8TH STANDARD**

**What:** At the end of 8<sup>th</sup> Std, a child should know:

- Concepts: Simple understanding of architecture, operating systems, algorithms, databases, networks; How stuff works, mail, hyperlink; Resident program v/s network access.
- Usage Skills:
	- $\circ$  Hardware Elementary troubleshooting (connectors and drivers).
	- o Software Database software; Creating web-pages using HTML editors.
	- $\circ$  Programming Structured programming (using BASIC).
- Social Aspects: Understanding of online transactions and importance of security.

Why: At the end of 8<sup>th</sup> Std, a child should be able to use most applications and Internet with reasonable competence. A child should be able to write simple structured programs. Most of the topics learnt earlier are to be reinforced towards the  $9<sup>th</sup>$  and  $10<sup>th</sup>$  Std syllabus given by the Board.

**How:** There should be two or more classes per week, as per the following schedule:

![](_page_32_Picture_158.jpeg)

![](_page_33_Picture_117.jpeg)

# **Comments:**

The emphasis should move more and more towards understanding the concepts behind

how computers and various applications work. Also understanding concepts commonly found in computer science but having general applicability.

#### **2.9 9TH STANDARD**

The syllabus for the  $9<sup>th</sup>$  Std as available on the ICSE website is given in Annex A. This includes: Command user interface; Graphic user interface; Installing software; Office applications - Word; Excel; PowerPoint; Access; The Internet; Computing ethics; Concepts of objects; Introducing classes; Introducing Java on BlueJ Environment; Classes as basis of all computation; Functions; Flow of control; etc.

The week-wise schedule and lessons for  $9<sup>th</sup>$  Std are deferred to the next year.

#### **2.10 10TH STANDARD**

The syllabus for the  $10<sup>th</sup>$  Std as available on the ICSE website is given in Annex A. This includes: Classes as basis of all computation; Functions; Flow of control; Constructors; Types; Using library classes; Iteration; Encapsulation; Arrays; Operations on Files; etc.

The week-wise schedule and lessons for  $10<sup>th</sup>$  Std are deferred to the next year.

# **2.11 11th STANDARD**

The detailed syllabus for the  $11<sup>th</sup>$  Std is available from the ICSE website. The week-wise schedule and lessons for 11<sup>th</sup> Std are deferred to the next year.

# **2.12 12th STANDARD**

The detailed syllabus for the 11<sup>th</sup> Std is available from the ICSE website. The week-wise schedule and lessons for  $12<sup>th</sup>$  Std are deferred to the next year.

**(Note to Reviewers: Pls help to identify the key "concepts" in CS that are worth introducing at a high school level, keeping in mind the syllabus for 9th and 10th)**

#### **2.13 SYLLABUS REVIEW FORM**

Here are few points to keep in mind while doing the review:

- 1. The ICSE prescribed syllabus for  $9<sup>th</sup>$  and  $10<sup>th</sup>$  Std, is given and we cannot change it. For the lower Std, we are free to define our own syllabus, such that a child is ready for the eventual Board exam.
- 2. We need your feedback on whether the defined syllabus is appropriate for the age and development level of the child. For each Std, please let us know if you feel anything is missing or if anything is over-emphasized or irrelevant.
- 3. Learning computers by integrating its use into other subjects is desirable, BUT it is outof-scope for Release 2007.

![](_page_35_Picture_137.jpeg)

Here is a rough form that you can use while reviewing.

# **Please send your completed review form to sri@iitb.ac.in**

## **3 LESSON CREATION APPROACH**

Each lesson outline includes an explanation of the topic, a sample lesson plan for use by the teacher, some worksheets for the students and some evaluation guidelines. Lessons may span across multiple weeks in the schedule.

A creative commons approach is being used for creating the lessons. All are welcome to participate in this effort. For each topic, anyone interested can write the lesson using the guidelines and templates given below. The lesson is then reviewed by various experts and after approval, may be incorporated into the curriculum.

#### **3.1 AUTHORING GUIDELINES**

There may be a lot of material already available on the topic for which you are creating the lessons. Some of the material that you refer (either websites or textbooks) may have copyright constraints. Please keep in mind the following while authoring a lesson:

- 1. DO NOT lift any content verbatim from anywhere, unless it is explicitly permitted by the copyright policy of the website or the original authors. Copyright issues are a major concern world-wide and we should take care not to violate them. It is not possible for the SSRVM Academic Council to check for copyright infringement in every lesson submitted. So ensuring that there are no violations is your responsibility; you have to give a statement in this regard.
- 2. Most websites will have a copyright policy stated somewhere on their site. Be sure to check this. If it says "Free for non-profit use" or something to that effect, you can use the material in your lesson. Most books are heavily copyrighted, so use them only as references. After referring to a book, significantly re-writing the material in your own words and in your own way, for teaching use, is ok. The sources you have referred must be mentioned in the lesson.
- 3. Any lesson that you author and share with SSRVM is covered under the Creative Commons License-Attribution-Share-Alike. See **http://creativecommons.org/licenses/by-sa/2.5/** for details**.** In brief, this means that you permit others to use your work and/or modify it. You continue to retain the rights to further develop your work in any way you choose, including commercial use.
- 4. There is NO royalty or any such remuneration associated with this activity.
- 5. If you do not agree with any of the above or for some reason are unable to comply, then please do not submit your content to SSRVM. If you agree with the above, then take a look at the next few sections to get an idea of what is required.
- 6. Submission Instructions: When you are done, send your lesson draft to sri@iitb.ac.in

# **3.2 LESSON CREATION TEMPLATE**

# Use this to create the lesson for each topic. It will finally be merged into this document.

![](_page_37_Picture_186.jpeg)

#### **3.3 USEFUL RESOURCES**

This section gives some Internet links to resources for lesson authors. For all you know, a fair amount of the lesson that you are creating may be available on the Internet, in some form. So once you have decided your approach to the lesson, taking a look at these links and a Google search using the keywords of your topic, may save you some time for the detailing.

(Caveat: Searching the Internet for specific material can itself be time-consuming!)

http://www.kidsdomain.com/brain/computer/lesson.html http://www.teach-nology.com/teachers/lesson\_plans/computing/ http://www.eduref.org/cgi-bin/lessons.cgi/Computer\_Science http://www.internet4classrooms.com/computer\_lab\_help.htm

http://www.pacificnet.net/~mandel/EducationalResources.html http://edweb.tusd.k12.az.us/nussbeg/teach.htm http://www.col-ed.org/cur/index.html http://www.libsci.sc.edu/miller/LessonPlansOnline.htm

http://www.ipl.org/div/subject/browse/edu30.00.00/ http://dmoz.org/Science/Educational\_Resources/Lesson\_Plans/ http://www.cs.purdue.edu/external\_relations/k-12\_outreach/lesson\_plans/ http://etc.usf.edu/index.html http://www.beaconlearningcenter.com/lessons/ http://school.discovery.com/lessonplans/

http://www.cln.org/subject\_index.html http://www.schoolnet.ca/home/e/resources/index\_cur.asp http://access.k12.wv.us/manual/lesson.htm http://library.csus.edu/guides/rogenmoserd/educ/LESSON.HTM

http://k12linux.org/contents.html http://www.schoolforge.net/software http://eduforge.org/ http://www.oercommons.org/oer/oer-categories

# **3.4 LESSON EXAMPLE**

# This is an example lesson. It is not complete and is only intended for illustration.

![](_page_39_Picture_163.jpeg)

**Description:** (Comment: For use as a teacher's script; not as a text-book)

When your computer is booted up and ready, the screen you see is called the **Desktop**. It is the background for all activities performed by a computer. It contains the commands needed for accessing those activities. (Comment: introduce the word program in a later lesson. Use an informal definition for now.)

The background picture on the Desktop is called **Wallpaper.** This can be changed to show any picture that you like. In a later lesson we will learn to change the Wallpaper!

Each of these small pictures you see on the Desktop is called an **icon**. Icons are linked to activities that we want to perform using the computer. For example, this is the icon for a music player.

A sample screenshots of a Desktop is given below. The teacher should illustrate using the computer available in the school and continue.

![](_page_40_Picture_6.jpeg)

You can start the activity by moving the mouse to be on top of the icon, then clicking on the mouse button and pressing Enter. (Use the notion of double-click if they are already familiar, otherwise introduce double-click later).

When you click on the icon, the activity starts. The computer opens the activity and displays a new icon. This is a much bigger icon and is called a **Window.** It is the Window that actually lets you do the activity. For example, here is what happens when you click on the Music player icon. (Play a music file and/or draw something for demonstration).

Each time you click on an icon, the computer opens a new Window for the activity. As you can see, the window is quite big. Now what happens when you want to do two activities at the same time? Suppose you want to listen to music while doing painting. Is there enough space on the Desktop for both the Windows to be open and visible together? No!

Notice the interesting thing: When you click anywhere in a Window, that Window moves to the front of the Desktop. The other Windows go back. Whichever Window you click your mouse in, the computer is ready to do your command for that activity. (Demonstrate using the music player and paint application).

Now what happens if one Window is fully hiding the other and you cannot see it at all to click? Aha! Windows and Icons can be moved around on the Desktop by clicking on them and dragging them out of the way. (Demonstrate).

(Comment to teacher: If the students were able to understand this easily, the concept of minimizing and maximizing Windows may be introduced in this lesson itself. Otherwise it may be left to the next class. The teacher will have to improvise using his/her own flow.)

#### **Lesson Plan:** (This is only an example. The teacher should create his/her own lesson).

- 1. Prepare for the lesson by making a clean Desktop with only a few icons relevant to the lesson. Have an interesting background Wallpaper but ensure that it does not clutter the Desktop or reduce the readability of the icons.
- 2. Take the computer to the class or vice versa, whichever is applicable.
- 3. Switch on the computer.
- 4. Engage the children by asking some quick questions from the earlier classes. For example, names of the various components, what is the use of the mouse?
- 5. Let the children simply look at the Desktop and describe what they see.
- 6. Tell them about icons and the functions of the icons that they see.
- 7. Demonstrate launching of an application by clicking on a icon. Play a music file.
- 8. Tell them about the Window that opens up. Let them try it on their own, if possible.
- 9. Click on another icon to open another Window, say a Paint application.
- 10. Demonstrate some rudimentary actions using Paint. Again let them handle the mouse, if possible.
- 11. Clutter up the desktop with a bunch of open Windows. Hide the Window that they seem to find most attractive.
- 12. Now ask them how to find the Window that they are interested in.
- 13. Then tell them about clicking on the Window to get it forward. Also demonstrate moving the Windows around.
- 14. Ask them what they do after they finish writing in their notebooks. Introduce the notion of closing an application Window by clicking on the Red X button.
- 15. Finally tell them that the screen they see when there are no open Windows is called the Desktop. Change the Wallpaper while they are watching but without telling them what you did or how. When they ask, say "Magic!" and leave it for the next class.  $\odot$

(Comment: This outline is in reverse order to that of the description. This is just to emphasize that there no single "ideal" way of teaching. The teacher should not rely overly on this material but should use whatever style works for him/her.)

**Worksheets:** (Comment: These are just some sample worksheets for this topic. They do not correspond exactly to the content above but can give an idea of what to do)

# Computers: Inside & Out - The Windows Desktop **Labeling Worksheet**

Label the diagram below by writing the name of the desktop feature in the blank next to the corresponding number.

![](_page_42_Figure_4.jpeg)

![](_page_42_Figure_5.jpeg)

(c) 2001 The Kids Domain - www.kidsdomain.com - free for non-profit use

 $\ddot{\phantom{a}}$ 

# **Computers: Inside & Out - The Windows Desktop Vocabulary Worksheet**

Fill in the blanks with the vocabulary words from the box below. Use each word only one time.

![](_page_43_Picture_79.jpeg)

1. You put things in the \_\_\_\_\_\_\_\_\_\_\_\_\_\_\_\_\_\_that you no longer need or want.

- 2. A uses graphics or pictures to help the user navigate and access programs.
- 3. The Start Menu and clock are found on the
- 4. The \_\_\_\_\_\_\_\_\_\_\_\_\_\_ is the background screen for all programs and contains the commands needed to access them.
- 5. An is a small picture that links to a file or program.
- 6. At the top of each window, the contains the title and buttons to close, minimize and resize.
- information in a window.
- 8. Programs and applications run inside \_\_\_\_\_\_\_\_\_\_\_\_\_\_\_that can be opened, closed or resized.
- 9. The same is like a backdrop on your screen that can be changed.
- 10. Found below the menu in some windows, the contains icons or options that allow you to perform specific tasks
- contains basic operations such as run, 11. The **contract of the state** shut down and find.
- 12. The contains important system controls. (c) 2001 The Kids Domain - www.kidsdomain.com - free for non-profit use

**Evaluation:** (Comment: Only a few suggestions are given below. Please improvise.)

#### In class:

- 1. Create a different match-the-following or labeling worksheet and use it.
- 2. Create a different fill-in-the-blanks or vocabulary worksheet and use it.
- 3. Sorry, no more ideas at this point.  $\odot$

#### In lab:

- 1. Keep a few music files on the desktop and ask the child to play a specific one.
- 2. Ask the child to move the Window somewhere else and then close the Window.
- 3. Make it fun for the kids. They are just in  $1<sup>st</sup>$  Std after all.  $\odot$

#### **Other Notes:**

This lesson is actually independent of the Operating System used. The same exercises can be carried out using Linux also.

Some other interesting sources and sites for reference are:

- http://www.teach-nology.com/teachers/lesson\_plans/computing/
- http://www.eduref.org/cgi-bin/lessons.cgi/Computer\_Science

![](_page_44_Picture_107.jpeg)

#### **NOTE:**

This lesson example has been deliberately kept brief for the purpose of illustration. For it to be actually useful, the description has to be expanded with more pictures and explanation and many interesting worksheets need to be added. The lesson's impact hinges upon the number and quality of the worksheets.

# **3.5 LESSON REVIEW FORM**

This is a template of the form that reviewers will use for approving/rejecting a lesson.

![](_page_45_Picture_117.jpeg)

Please send your completed review form to **sri@iitb.ac.in** 

# **4 LESSON OUTLINES**

This section gives the lesson outline for each topic of every standard, after it has been reviewed and approved for inclusion into the curriculum. This section will change or expand from year to year, as existing lessons are improved and new lessons added.

Work is ongoing to create suitable lessons for every topic. A lesson may span across multiple weeks in the schedule. Guidelines for detailing each topic are given independently. These guidelines define:

- The minimal sub-topics that must to be covered in the lesson.
- Other optional sub-topics may also be covered.
- Suggestions for detailing the description.
- Suggestions for preparing worksheets.
- References and pointers to existing content.

Authors may use these guidelines along with the templates in Section 3, to create the lessons. The lessons are included in this section, as and when they are approved.

**Note:** Simply translating an existing lesson from one platform (Windows XP or Linux) to the other is also a useful contribution. The source reference is simply the original lesson.

**(There are no lessons included here as yet; should they be in another document?)** 

## **5 ANNEX A: CURRICULUM SURVEY**

A brief survey of the curriculum followed in India and Abroad is given in this section.

# **5.1 NCERT (CBSE Board)**

National Council of Educational Research and Training (NCERT) has released a national framework of Curriculum for IT in schools. The competencies, skill sets are divided into six heads namely Fundamental Operations and Concepts, Social and Ethical issues, IT Tools, Communication Tools, Technology Research Tools and Tools for Problem solving.

The curriculum also proposes the desirable competencies for teachers. The children are expected to attain the skills listed out in the syllabus during their schooling as part of their general education till class 10. The curriculum is categorized for three levels, Primary, Middle and Secondary schools. At each level, the six heads as listed above are again divided into competencies, activities through which these competencies can be attained and detailed specific skills.

At the end of each level: Primary, Middle and Secondary schools, a list of learning outcomes and evaluation techniques are also prescribed. The CBSE board follows the curriculum framework of NCERT.

## **5.2 ICSE Board**

The ICSE Board system has Computer applications as a core subject from  $1<sup>st</sup>$  to  $8<sup>th</sup>$ standard. In  $9<sup>th</sup>$  and 10<sup>th</sup> standard it is an elective subject and hence is not compulsory. The outline of the syllabus is given to the schools and they have the freedom to follow textbooks by any Publisher which they find suitable.

The syllabus for  $9<sup>th</sup>$  standard covers the following topics: Computer Hardware functions, data representation and Internal computer structure, Computer software, Social context of computing and ethical issues, Algorithms, Programming using a High level language and Computers in everyday life.

The syllabus for  $10<sup>th</sup>$  standard covers the topics: Computer structure, Review of Programming, Advanced Programming, Documentation of Programming, and Practical sessions. A part of the syllabus document from the ICSE website is given below.

#### **COMPUTER SCIENCE (71)**

#### A ims:

- 1. To enable candidates to comprehend the concepts and practices of Computer science,
- 2. To develop an understanding of how computers store and process data.
- 3. To enable candidates to describe the major components of computer hardware, their functions and interaction.
- 4. To develop an understanding of the fundamental concepts of programming and the ability to apply the same.
- 5. To develop an appreciation of the implications of computer use in contemporary society.

#### **CLASS IX**

There will be one paper of two hours duration carrying 80 Marks and Internal Assessment of  $20$ Marks

The paper will be divided into two Sections A and B.

Section A (20 marks): This section will consist of compulsory short answer questions, testing knowledge, application and skills relating to elementary/fundamental aspects of the entire syllabus.

Section B (60 marks): This section will consist of questions based on programming. There will be a choice of questions and candidates will be required to answer four questions from this section.

#### **PART I - THEORY**

#### 1. Computer hardware: parts of a computer and their functions

CPU, the clock, cache memory, primary memory, secondary memory, input and output devices, communication devices (the aim is not to describe/discuss an exhaustive list of devices but to understand what parts are present in a typical computer and what the function of each part is).

- 2. Data representation and internal computer structure
	- Number systems, base of a number system -G). decimal, binary, octal, hexadecimal representation, conversion between various representations, character representations (ASCII, ISCII, Unicode).
	- (ii) Representations for integers, real numbers, limitations of finite representations.

(iii) Internal structure of a computer, a simple decimal load and store computer and its machine language, instruction format, registers, program counter, instruction register; register addressing modes, instruction cycle, assembly language for the same computer, simple algorithms in assembly language.

#### 3. Computer software

The boot process, operating system (resource management and command processor), file system.

- (i). Boot process, operating systems - resource management, command processing,
- Directories, files and hierarchical file  $(ii)$ system.
- (iii) Programming languages (machine language, assembly language, high level language).
- (iv) Compilers and interpreters.
- Application software. (v)
- 4. Social context of computing and ethical issues
	- (i) Intellectual property and corresponding laws and rights, software as intellectual property.
	- (ii) Software patents, copyrights, and trademarks, software licensing and piracy.
	- (iii) Free software foundation and its position on software, open source software,
	- (iv) Privacy, email etiquette.
- 100

#### **5.3 State Boards**

Many State Boards have introduced the subject of Computer applications in schools but not many details are available online at present. Typically, the syllabus for a State Board is expected to be a subset of that prescribed by CBSE/ICSE, with some variations. Hence the computer science curriculum of State Boards has not been studied in detail.

## **5.4 ACM Curriculum**

# A Model Curriculum for K -12 Computer Science, Final Report of ACM Task Force. **(This is a good reference document; Expand this section with more details.)**

This ACM (Association of Computing Machinery) report proposes a model curriculum to integrate computer science as a subject throughout primary and secondary schools, both in the United States and throughout the world. With the rapid growth of computing technology and it's relevance to the modern world in terms of real life applications, there is an urgent need to provide a framework for the schools to follow.

Computer science is already an established core discipline at the college level but the holistic integration of computer science concepts into the K–12 curriculum has not been happening. As a result, the general public is not as well-informed about computer science as it should be. This report provides a framework within which schools can revise their curricula and be ready to educate the youngsters.

This curriculum model provides a four-level framework for computer science. The first two levels suggest subject matter that ought to be mastered by all students, while the second two suggest topics that can be elected by students with special interest in computer science, whether they are college-bound or not.

#### **5.5 Schools Abroad**

#### **5.5.1 Virginia Public Schools**

The Standards of Learning for Computer/Technology is a reference document for Virginia Public Schools is a reference document. The Standards identify and define the progressive development of essential knowledge and skills necessary for students to access, evaluate, use and create information using technology. They provide a framework for technology literacy and demonstrate a progression from physical manipulation skills for the use of technology, to intellectual skills necessary for information use, to skills needed for working responsibly and productively in groups.

Computer/technology proficiency is not an end in itself, but lays the foundation for continuous learning. The focus is on learning using technology rather than learning about technology. To become technologically proficient, the student must develop the skills through integrated activities in all content areas K-12, rather than through one specific course. These skills should be introduced and refined collaboratively by all K-12 teachers as an integral part of the learning process. Teachers can use these standards as guidelines for planning technology-based activities in which students achieve success in learning, communication, and prepare them to meet the challenges of today's technology-rich world of work.

This document is divided into K-2, 3-5 ,6-9, 10-12 Grades and lists out Basic Operations and concepts, Social and Ethical issues, Technology and research tools, Problem solving and decision making tools ,Technology and Communication tools for every grade.

#### **5.5.2 Pennsylvania School Curriculum [ Avon Grove school ]**

The Pennsylvania Academic Standards for Science and Technology and the National Educational Technology Standards for Students from ISTE (International Society for Technology in Education) define the curriculum for Grades K-8. Grades 9-12 will have specific classes that students may choose related to technology.

The milestones for the curriculum describe what students should know and be able to do by the end of fourth, seventh, tenth and twelfth grade. In addition, the standards also reflect the progress that they expect their students to achieve. This curriculum assumes that the students can apply the skills learnt at the earlier levels and add new concepts every year. Previous learning is reinforced but not taught again.

#### **5.5.3 New York Public School Curriculum**

The New York State Standards for Computer Technology divides the curriculum into two levels: Elementary (1<sup>st</sup> to 5<sup>th</sup> grade) and Intermediate (6<sup>th</sup> to 8<sup>th</sup> grade).

The Elementary level has the following heads: Word processing, Computer skills, Networking and Telecommunication skills, Legal and Ethical issues, Information Management skills.

The Intermediate Level has the following heads : Word processing, Computer skills, Networking and Telecommunication skills, Legal and Ethical issues , Information Management skills, Database skills, Spreadsheet skills, Multimedia skills.

#### **5.5.4 Ontario School Curriculum**

The Computer Skills curriculum for  $1<sup>st</sup>$  to  $8<sup>th</sup>$  grade is organized into seven heads: Operating the Computer, Word Processing, Keyboarding, Graphics, Database, Spreadsheets, Internet, Multimedia and Authoring Software.

Every Grade starts with an Overall and Specific expectations. Achievement levels at the end of each grade are also classified as Understanding of concepts and terminology, Keyboarding and word processing skills, communication of required knowledge, Application of concepts and skills.

## **5.5.5 Pocantico School Curriculum**

This curriculum recognizes the inevitable change in computer technology and as such should be viewed as an evolving, flexible guideline for study, rather than a fixed set of skills. The curriculum is divided into Primary level  $[1<sup>st</sup>$  to  $5<sup>th</sup>]$  and Middle school level  $[6<sup>th</sup>$  to  $8<sup>th</sup>]$  and elaborates on the exit goals at the end of each grade.

The major goals at the end of  $8<sup>th</sup>$  grade are Computer operations and Terminology, Using electronic Information resources, Using Spreadsheets and Databases, Organizing and analyzing information, presenting information in variety of ways, Ethical behaviour in using Computer technology, Proficiency in using Word-processing tools.

# **6 ANNEX B: TEXTBOOKS SURVEY**

This section gives a listing of the topics covered in various textbooks surveyed and will later provide an informal evaluation of these textbooks as per the criteria defined in the Lesson Review Form (Section 3.5).

![](_page_52_Picture_61.jpeg)

![](_page_53_Picture_74.jpeg)

![](_page_54_Picture_66.jpeg)

![](_page_55_Picture_72.jpeg)

![](_page_56_Picture_53.jpeg)

![](_page_57_Picture_133.jpeg)

#### **7 ANNEX C: HARDWARE AND SOFTWARE REQUIREMENTS**

**(Specifications of hardware & software required to be installed in each school).** 

#### **8 ANNEX D: WINDOWS INSTALLATION AND MAINTENANCE**

**(Guidelines for installing WindowsXP, application programs and maintenance).** 

#### **9 ANNEX E: LINUX INSTALLATION AND MAINTENANCE**

**(Guidelines for installing Edubuntu, application programs and maintenance).** 

#### **10 ANNEX F: BIBLIOGRAPHY**

- 1. NCERT Framework website
- 2. ICSE Syllabus website
- 3. ACM Task Force report website.
- 4. References for other schools.
- 5. Creative Commons website.
- 6.

**(Give the complete list of references here).**